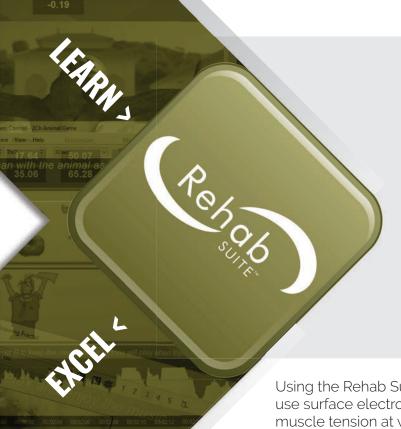

# **MUSCLE REHAB**

## **ONLINE COURSE**

The Introduction to BioGraph Infiniti: Muscle Rehabilitation Online Course is the essential companion to professionals learning how to use their Infiniti rehabilitation system on skeletal muscles. Whether you are a beginner just getting started, or an advanced user looking for a refresher, this course is appropriate for the training needs of clinicians, researchers or general health practitioners looking for expert guidance on the functionality, power and versatility of the Infiniti platform.

Using the Rehab Suite as the basis of instruction, participants learn how to use surface electromyography (EMG) for assessing and re-training muscle tension at various sites of the body. Although not the primary focus, mentions of range of motion and adjunctive psychophysiological measurements will be examined.

To better facilitate comprehension of the hardware and software features, this course encourages participants through guided "hands-on" data collection. This course is accredited by BCIA to fulfill the continuing education requirements for recertification.

### **ONLINE COURSE BENEFITS**

- No travel expense: learn from the comfort of your own home or office.
- All courses are private to ensure both individual attention and scheduling that suits your needs.
- The course can be a total of 4 or 6-hours of online instruction. For the 6-hour course, the time is divided into 1.5 or 2-hour lessons, depending on your preferences. For the 4-hour edition, the content and time is divided into 2-hour lessons. Note: If participants are not interested in the range of motion or adjunctive psychophysiological measurements content, we suggest enrolling in the 4-hour course.
- While following course objectives, instructors are able to modify goals to best suit your interests.

### OBJECTIVES AND OUTCOMES

At the end of this course, participants:

- Will have acquired a strong understanding of their equipment, how it measures surface electromyography, range of motion and the adjunctive psychophysiological measurements of respiration, heart rate, heart rate variability, skin conductance and skin temperature.
- Will know how to record an assessment, monitoring and muscle retraining session
- Will be able to identify and briefly describe some measurements used in muscle tension rehab, including frequency domain statistics.
- Will be able to alter feedback to suit the needs of different potential clients.
- Can generate a report for statistical analysis, within and between sessions.

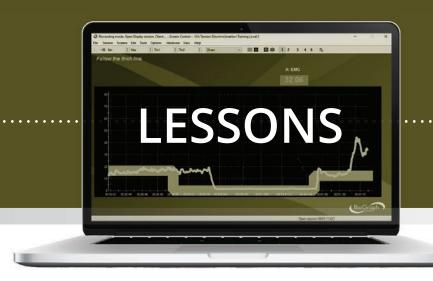

### Orientation to the Hardware, Sensors, Electrodes, Software and Scripts

The course begins with participants learning how to connect the hardware and sensors for measuring skeletal muscle tension. For getting started with the software, an overview of the different recording sessions is provided, along with a review of settings that best suit user needs. This session will focus heavily on the initial muscle assessment process. Coverage for recording data includes: general options and hardware settings, client database sorting, client confidentiality, button bar controls, event markers, and saving a session.

### **Session Review and Trending**

Data collection is, at times, only as useful as the review of results. In this lesson participants learn to review previously recorded sessions, which includes review-mode navigation, multi-line graphing, time segment marking, artifact rejection features, computing statistics, generating and printing reports. Tracking client progress over multiple sessions will be demonstrated by use of the integrated trend reporting.

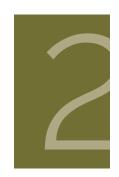

# 3

### **Open Session Training**

Switching gears from the first two lessons focused on fixed protocols, this session will examine the software's open display sessions for rewarding strength/relaxation training and fine motor movement. Integrated into this lesson will be the instruction for modifying each on-screen instrument and graphic, including scales, thresholds, epoch mean parameters, and feedback (sounds, music, animations). The feedback logic and mechanisms for training will be explained and users will learn how to customize the software to meet the needs of their clients.

### Training-Continued, Discussion, & Developer Tools

The final session examines range of motion evaluations, and adjunctive psychophysiological measurements (including respiration, heart rate, heart rate variability, skin conductance and skin temperature). If time permits, a simple overview of the Developer Tools is provided, for users that wish to create their own unique screens, scripts, combinations of sensors, or statistical collections.

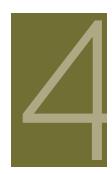

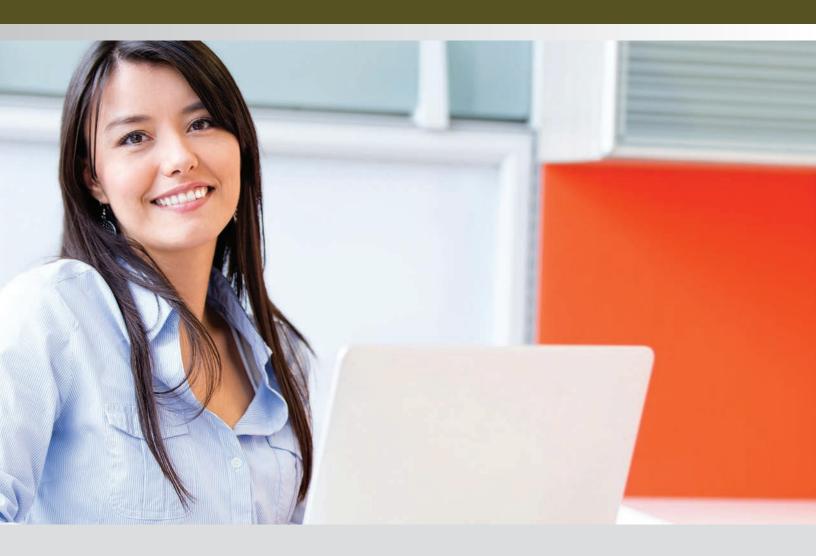

### **To Register**

Purchase the selected online course directly from the Thought Technology website or by contacting Thought Technology's Workshop Coordinator:

### Directly from the Website:

Go to "http://thoughttechnology.com/index.php/online-overview" and purchase the desired course either separately or included with a complete system. You will then be contact by the Workshop Coordinator to schedule the course.

### By contacting the Workshop Coordinator:

Tel: 1-800-361-3651 ext. 135

Tel: **(514) 489-8251 ext. 135**; Fax: **(514) 489-8255** E-mail: **workshops@thoughttechnology.com** 

### **Cancellation Policy**

Cancellations must be received in writing if requested prior to 1 week before the course commencement date. You will receive credit towards a future course minus an administration fee of US\$ 50. Cancellations after this date forfeit registration fee. Thought Technology Ltd. reserves the right to cancel the course with full refund.

Please be advised ALL online training courses have a 1 YEAR EXPIRATION Date of Use from date of purchase. After which, all paid online training course fees will be NONREFUNDABLE.